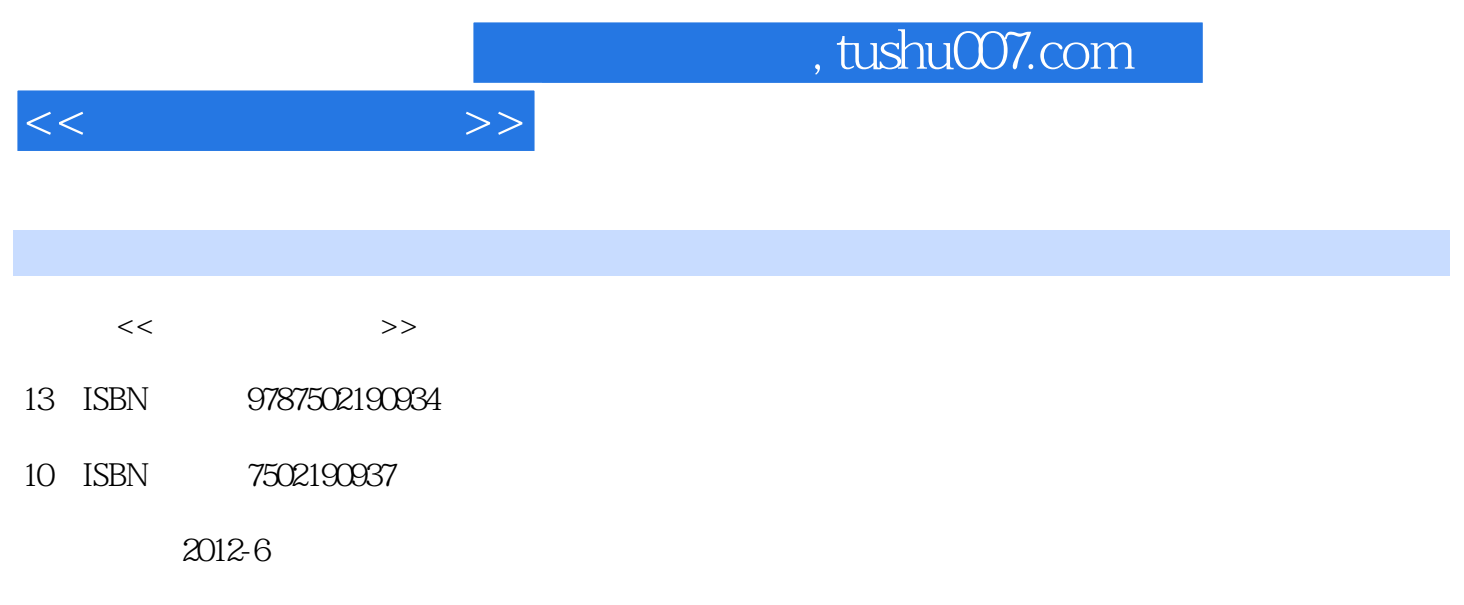

 $(2012-06)$ 

PDF

更多资源请访问:http://www.tushu007.com

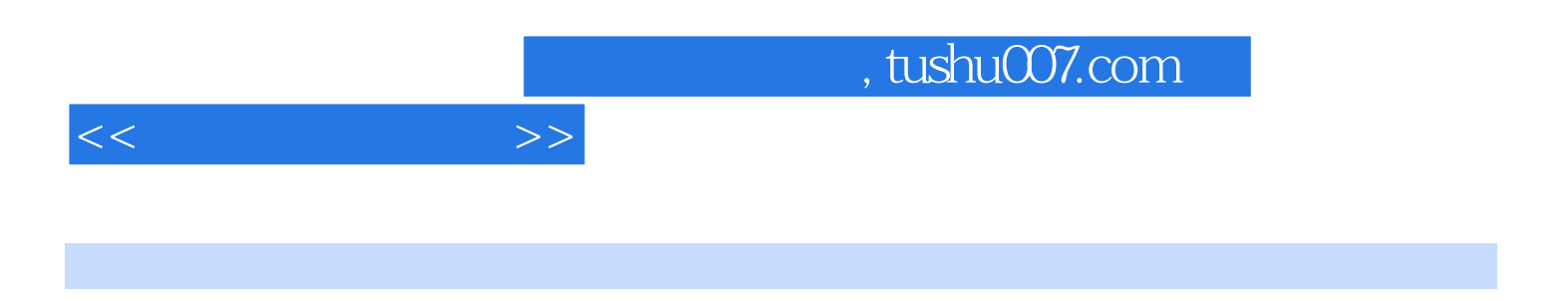

 $\operatorname{CoreIDRAW}$  Grapher Surfer GeoMap StratFrame 4.5

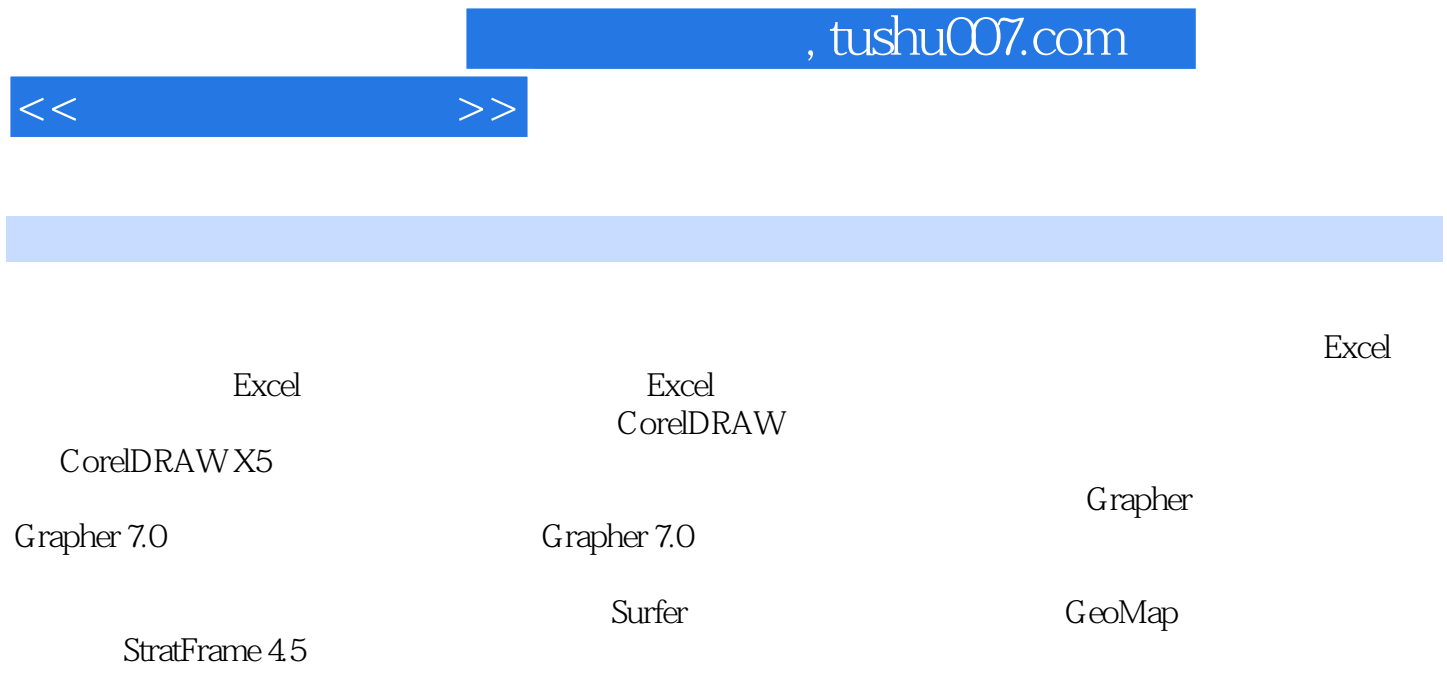

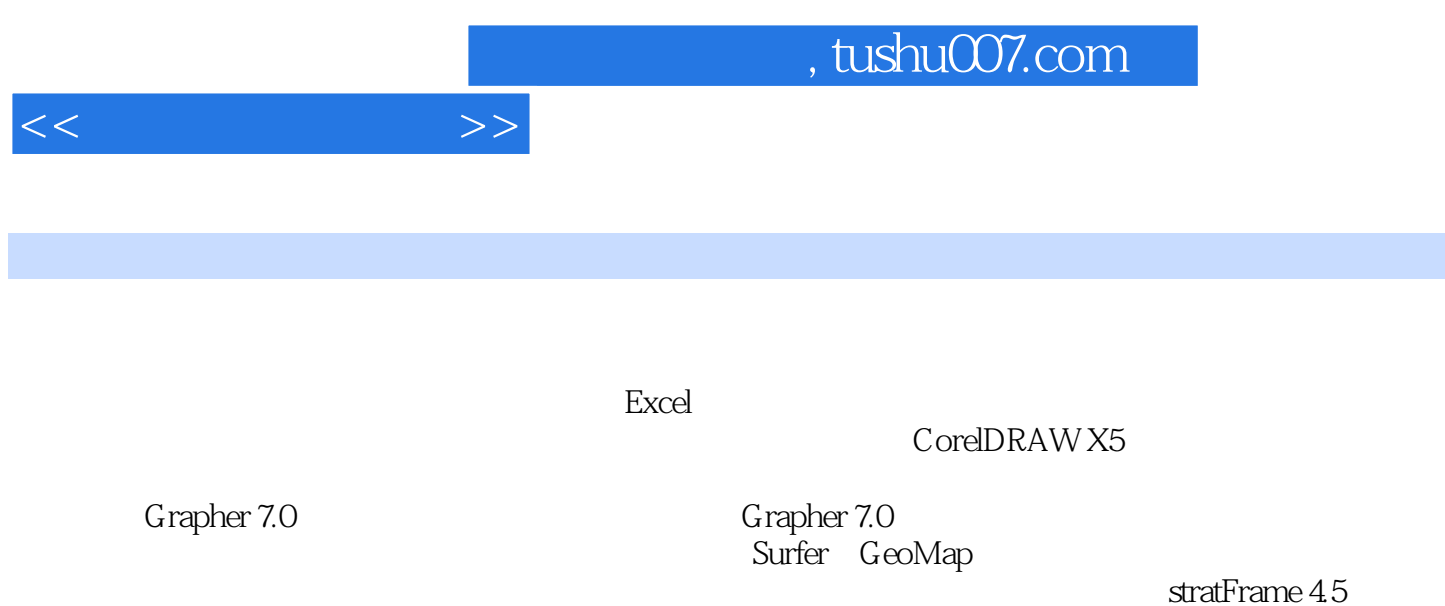

StratFrame 4.5

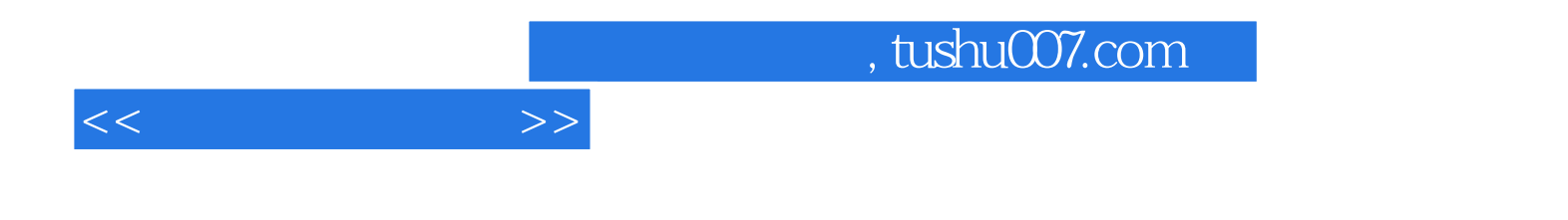

本站所提供下载的PDF图书仅提供预览和简介,请支持正版图书。

更多资源请访问:http://www.tushu007.com